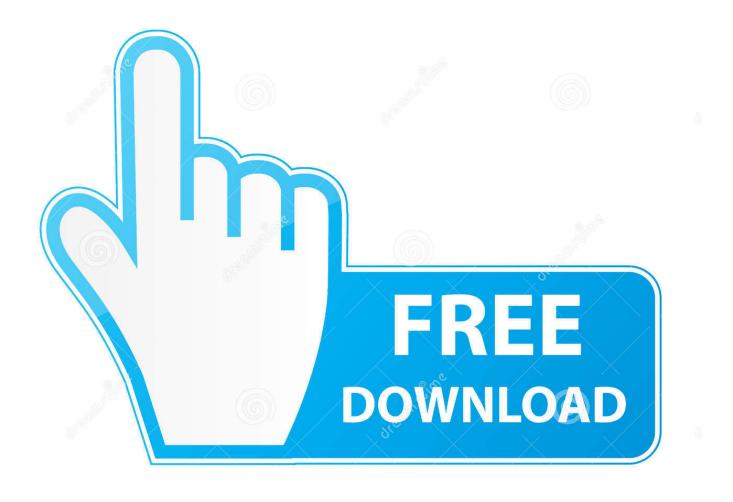

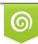

Download from Dreamstime.com This watermarked comp image is for previewing purposes only 35103813
Yulia Gapeenko | Dreamstime.com

6

Bluestacks 2 For Mac

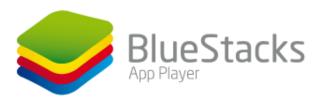

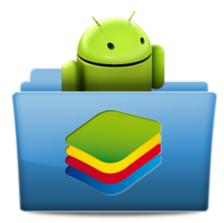

Bluestacks 2 For Mac

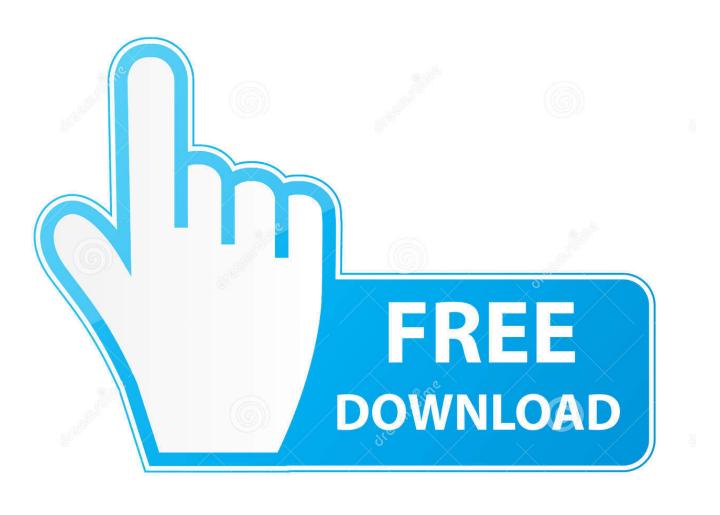

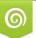

Download from Dreamstime.com This watermarked comp image is for previewing purposes only

| ID | 35103813                        |
|----|---------------------------------|
| C  | Yulia Gapeenko   Dreamstime.com |

6

When installed on a computer, it creates a virtual Android device interface for running your favourite games and apps.. There are a myriad of apps like BlueStacks that work better and offer unique features.. So if you like to play also I recommend it without a doubt Possibility to synchronize with PCMediante CloudConnect podréis sincronizar os datos con vuestro teléfono Android lo que os será de una ayuda enorme.

Installing BlueStacks 2The first thing you must to do is uninstall (if you have one) the older version of BlueStacks and update the your graphic card drivers. 9 GenymotionGenymotion is a cross-platform Android emulator for QA engineers and developers. As an optimised program, the software allows for easy installation of its files, games, and apps.. Its combination of features makes it perfect for all your gaming experience Perhaps one thing that makes NoxPlayer an excellent Android emulator is its multi-instance feature.

## bluestacks

bluestacks, bluestacks download, bluestacks 3, bluestacks 5, bluestacks among us, bluestacks linux, bluestacks download windows 10, bluestacks tweaker, bluestacks 64 bit, bluestacks alternative, bluestacks mac, bluestacks emulator, bluestacks snapchat, bluestacks app, bluestacks android emulator

You can download and install MEmu App Player for free 7 LDPlayerLDPlayer is an Android emulator for desktop computers.. It is one of the best programs like BlueStacks that will turn your PC into a mobile OS.. The PC-based application also includes many more features, such as support for both 32-bit and 64-bit x86 processors.. So, if you want the best BlueStacks alternative for Mac or PC, Andy is the software you should install.

## bluestacks 3

You can download and install LDPlayer for free 8 GameloopBluestacks 2 Para MacGameloop is one of the most advanced and feature-rich Android emulators on computers. 5 Android-X86Android-X86 is an open-source project developed for the X86 platform.

## bluestacks 5

Moreover, you can use it to run applications available on the Google Play Store.. If you are an individual, you can use Genymotion for personal Android application emulation.. Now let's make the most of our games and apps squeezing to the maximum BlueStacks 2.. 10 Bliss OS. The application provides a seamless way of synching between a mobile and desktop device.. In other words, if you do not have an Android device, KoPlayer will let you enjoy all the functionalities of the OS. e10c415e6f